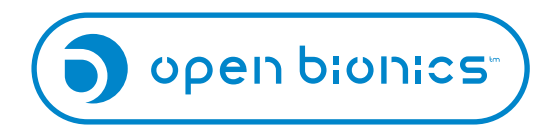

## EMG Stencils

When printing, ensure you select the "Actual Size" option. Depending on your printer & software, this option may also be called "Do Not Scale" or "100% Scale". Check that the dimensions on your printout match these:

EMG FRAME 19 mm 48.5 mm

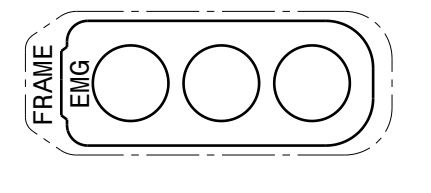

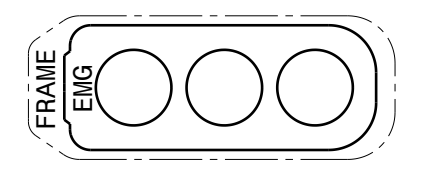

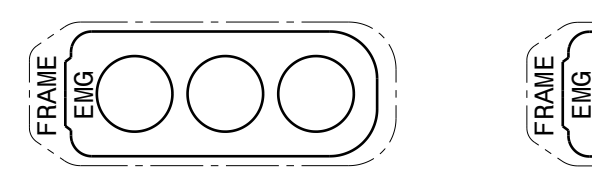

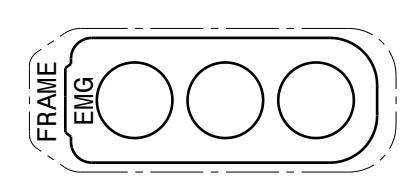

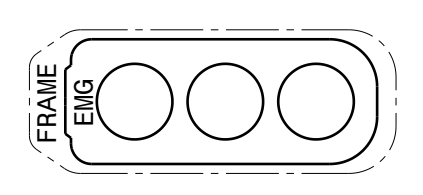

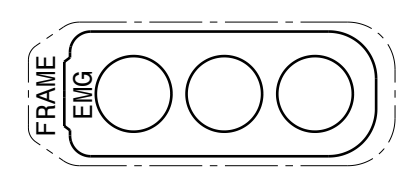

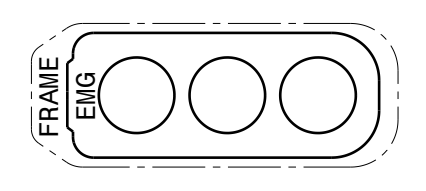

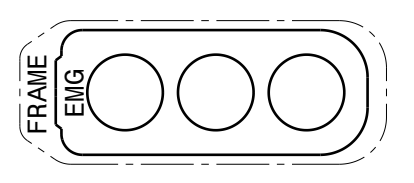

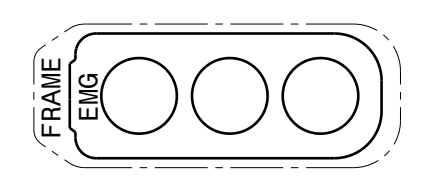

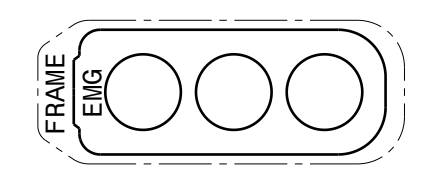

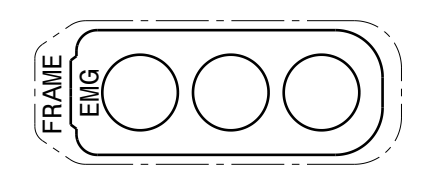

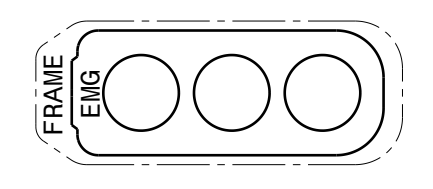

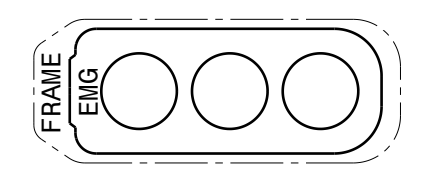

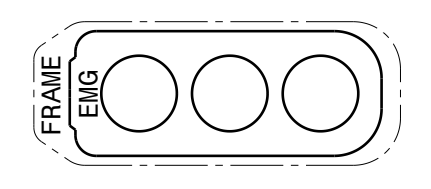

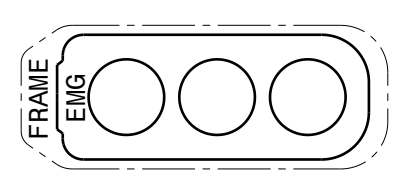

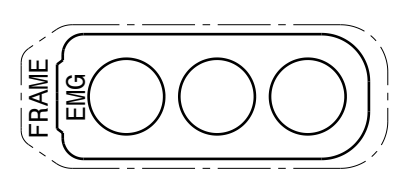

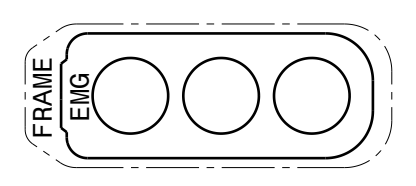

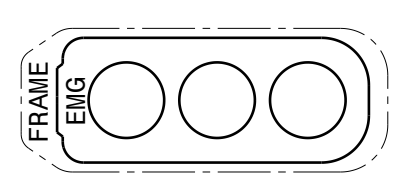

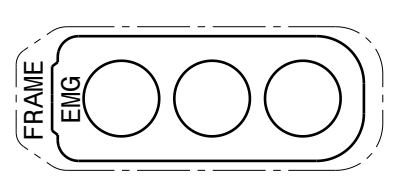

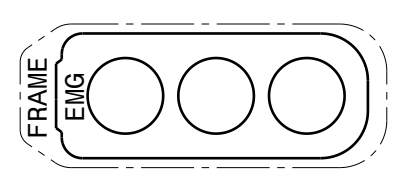

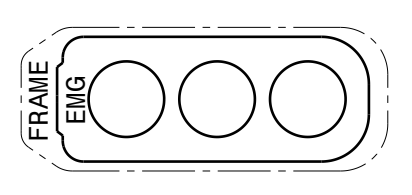